## Tarjeta de ayuda: XENTRY Operation Time

XENTRY Operation Time (XOT) establece un nuevo estándar para la búsqueda de posiciones y tiempos de trabajo. Benefíciese del nuevo diseño del producto que permite un flujo de trabajo fácil y suave dentro de unas pocas pantallas, incluso en dispositivos móviles.

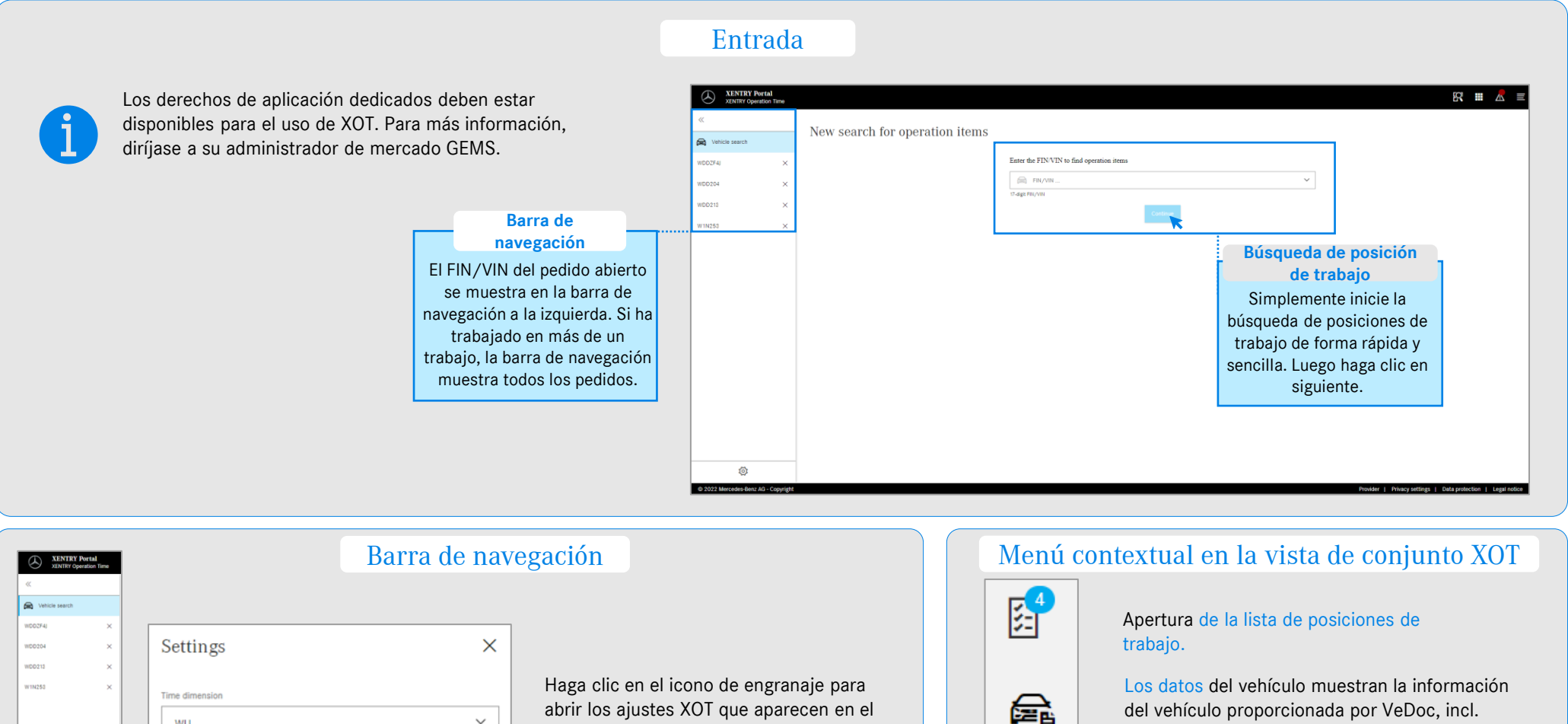

abrir los ajustes XOT que aparecen en el  $\checkmark$ lado derecho de la pantalla. Dependiendo de sus derechos de usuario, puede ajustar  $\checkmark$ la configuración de la unidad, región y formato de exportación aquí.  $\checkmark$ 

## Ficha de datos del vehículo ampliada.

Mercedes-Benz

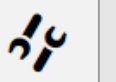

Posiciones de trabajo locales para llamar a posiciones vinculadas del DMS.

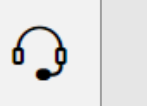

Para la respuesta o preguntas, utilice el botón del micrófono. A continuación, se redireccionará automáticamente a XSF.

WU Region

Domestic

Export forma XML

**OK** 

## Tarjeta de ayuda: XENTRY Operation Time

XENTRY Operation Time (XOT) establece un nuevo estándar para la búsqueda de posiciones y tiempos de trabajo. Benefíciese del nuevo diseño del producto que permite un flujo de trabajo fácil y suave dentro de unas pocas pantallas, incluso en dispositivos móviles.

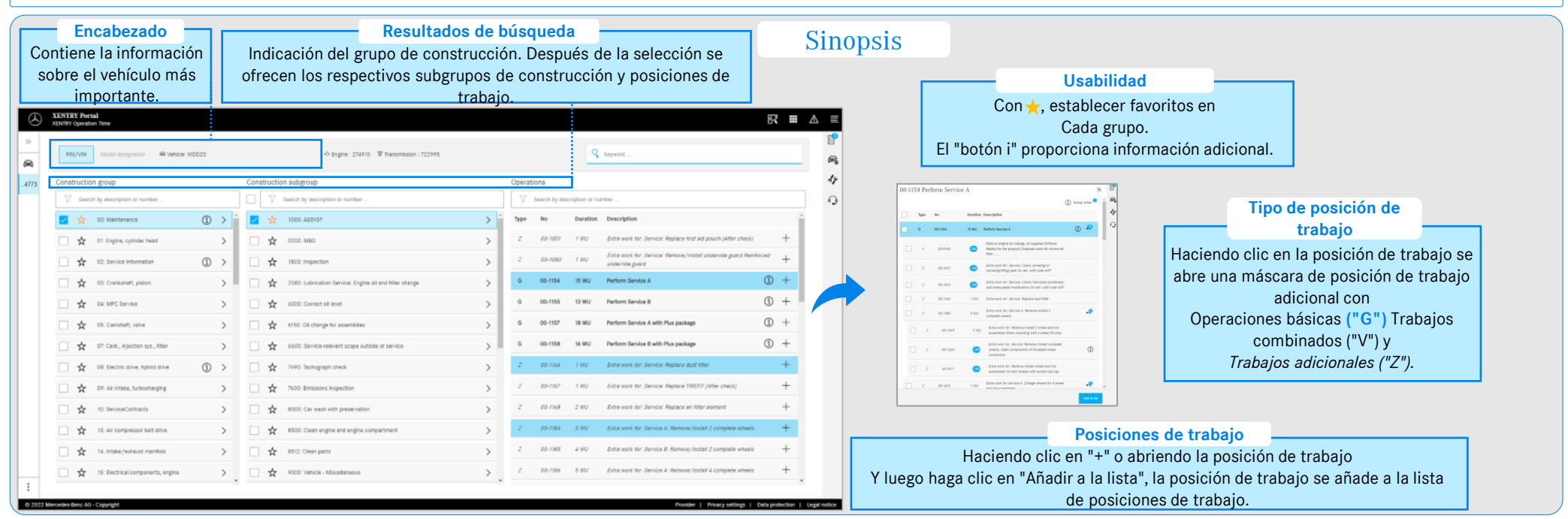

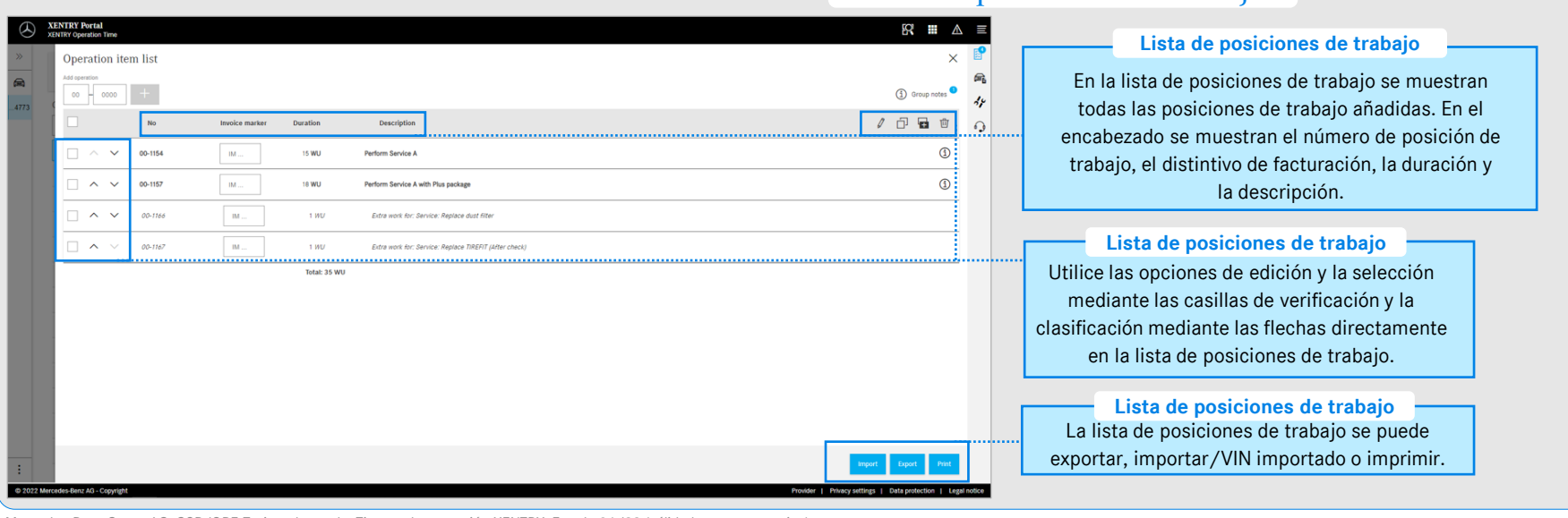

## Lista de posiciones de trabajo

Mercedes-Benz

Mercedes-Benz Group AG, GSP/ORE-Tarjeta de ayuda: Tiempo de operación XENTRY. Estado 04/22 (válido hasta nuevo aviso).